# University of Cape Town Department of Computer Science

Computer Science CSC115F

## **Supplementary Exam**

- Answer all questions.
- All questions that refer to elements of programming make reference to the Java programming language as studied in class.
- Good luck !

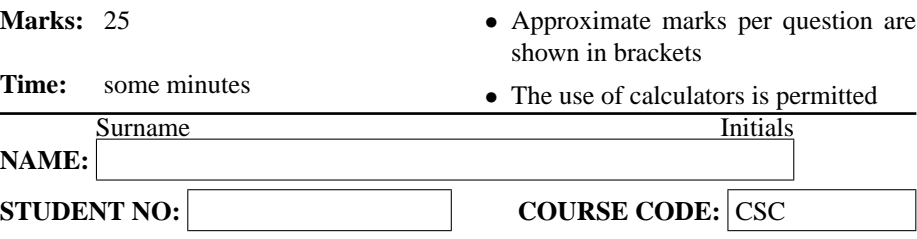

This paper consists of 2 questions and 5 pages (including this cover page).

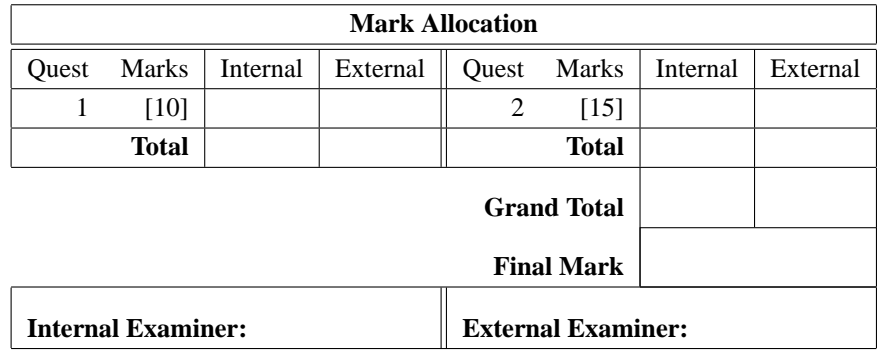

### **Section 1. Basic Java Concepts**

#### **Question 1. [10 marks]**

Study the following program and answer the questions that follow.

```
public class someprogram
\left\{ \right.public static void main (String [] args)
   throws java.io.IOException
{
int a = Keyboard.readInt ("Enter a number: ");
int b = 0;
while (a := 0)\{int digit = a % 10;
a = a / 10;
b = (b * 10) + digit;}
System.out.println (b);
}
}
```
a) What is a **method**? [2]

- b) Is *digit* an instance variable or a local variable? Briefly explain why you believe this is so.  $[2]$
- c) What is the output of the program if the input is "123"? In general, what does this program do? [2]
- d) The program will not work for numbers of 12 digits. How can it be modified to allow for this? [2]

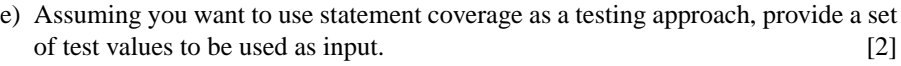

### **Section 2. Problem Solving**

#### **Question 2. [15 marks]**

} }

a) Complete the following program to draw an inverted right-handed right-angle triangle of height *height* on the screen in text mode, similar to the one depicted: [7]

```
****
 ***
  **
   *
public class tri
{
   public static void main ( String [] args )
      throws java.io.IOException
   {
      int height = Keyboard.readInt("Enter height: ");
      // write your code here
```
b) Write a method **calcChange** to calculate the minimum number of each coin needed to sum up to a given amount. For example, the change for  $41c$  is  $2x20c$  and  $1x1c$ , instead of 7x5c and 3x2c. Use the variables already defined to store the numbers of each coin. Assume the largest denomination is 50c. [8]

```
public class change
{
  public static void main ( String [] args )
   {
      changeCalc s = new changeCalc ();
      s.calcChange (10);
      s.calcChange (26);
      s.calcChange (74);
   }
}
class changeCalc
\{public void calcChange ( int amount )
   {
      int c50, c20, c10, c5, c2, c1;
      // write your code here
```

```
System.out.println ("50c:" + c50 + " 20c:" + c20 +
                       " 10c:" + c10 + " 5c:" + c5 +
                       " 2c: " + c2 + " 1c: " + c1);}
```
}